Кировское областное государственное общеобразовательное бюджетное учреждение "Средняя школа с углубленным изучением отдельных предметов г. Яранска"

Центр образования естественно-научной и технологической направленностей «Точка роста»

> **УТВЕРЖДЕНА** приказ № 149 от «31» августа 2021

Директор КОГОБУ СШ с УИОП г. Яранска **CALLEY CAL** В.А. Логинов

GG.

Дополнительная общеобразовательная общеразвивающая программа технической направленности «Увлекательное программирование на Scratch»

> Возраст обучающихся: 10-12 лет Срок реализации: 1 год Составитель: Соловьева Елена Юрьевна, учитель информатики

Яранск 2021

### **Направленность** – техническая. **Уровень**

#### **освоения программы** – общекультурный.

#### **Актуальность**

-

Информатика в настоящее время – стремительно развивающаяся область практической деятельности человека, связанная с использованием компьютерных технологий. В современных условиях образовательная деятельность в этой сфере является чрезвычайно востребованной.

Программа «Scratch программирование» является одним из интереснейших способов изучения компьютерных технологий. Занятия по программе позволят учащимся развить алгоритмическое и логическое мышление, творческое воображение.

Обучающиеся осваивают навыки программирования в программной среде Scratch. Среда программирования Scratch позволяет детям создавать собственные анимированные и интерактивные проекты: игры, мультфильмы, презентации, модели и другие произведения. В среде Scratch пользователь из отдельных кирпичиков (блоков программы) собирает свой мультимедийный проект точно так же, как конструкцию из кубиков Лего. Простая форма позволяет детям приобщаться к программированию, превращая обучение в увлекательную игру. В результате выполнения простых команд может складываться сложная модель, в которой будут взаимодействовать множество объектов, наделенных различными свойствами. Эта новая технологическая среда позволяет ребятам в полной мере раскрыть свои творческие способности. Обучающиеся постепенно и в игровой форме научатся основам алгоритмизации, ознакомятся с технологией событийного программирования, что позволит им в дальнейшем более эффективно изучать программирование на других языках.

Содержание программы дает возможность учащимся приобрести навыки не только в программировании, но и в таких областях как мультипликация и графический дизайн.

**Адресат программы** – обучающиеся 10 – 12 лет, увлеченные компьютерными технологиями.

### **Объем и срок реализации программы** – 1 год, 35 ч (занятие по 50 мин)

### **Цель программы:**

обучение программированию через создание творческих проектов, развитие личности ребенка, способного к творческому самовыражению, обладающего технической культурой, аналитическим мышлением, навыками и умениями робототехники и программирования, умеющего работать в коллективе, способного применять полученные знания при решении бытовых и учебных задач.

#### **Задачи программы:**

#### **Обучающие:**

- сформировать представление о современных компьютерных технологиях;
- освоить основные базовые алгоритмические конструкции;
- сформировать навыки алгоритмирования и программирования;
- научить разрабатывать, тестировать и проводить отладку несложных программ;
- сформировать навыки элементарного проектирования, конструирования объектов различной сложности на основе среды программирования Scratch.

## **Развивающие:**

-

- способствовать развитию воображения, алгоритмического и логического мышления;

- способствовать развитию творческих способностей;
- способствовать развитию стремления к достижению поставленной цели.

## **Воспитательные:**

- способствовать воспитанию культуры общения между учащимися;  $\Box$ способствовать воспитанию отзывчивости;

- способствовать воспитанию трудолюбия;
- способствовать воспитанию чувства уважения и бережного отношения к результатам своего труда и труда окружающих.

### **Условия реализации программы**

*Условия набора в коллектив:* в группу принимаются все желающие заниматься программированием и реализацией компьютерных технологий.

*Адресат программы*. Программа предполагается для освоения школьниками 11-13 лет (5-6 классы).

Набор детей свободный. Состав группы – постоянный, может быть разнополым и разновозрастным. Наиболее оптимальное количество детей в группе – 12-15 человек.

### **Формы проведения занятий:**

- 1. Практическое занятие
- 2. Игра
- 3. Защита проекта

## **Формы организации деятельности обучающихся на занятии:**

- фронтальная при беседе, показе, объяснении;
- коллективная при организации проблемно-поискового или творческого взаимодействия между детьми;
- групповая, в том числе работа в парах для выполнения определенных задач (участие в конкурсах, выполнение творческих заданий).

### **Материально-техническое оснащение**

**программы** Компьютерный класс Столы – 16. Стулья – 16.

Шкафы для хранения учебных пособий – 2.

### Оборудование

- компьютеры 16;
- принтер  $-1$ ;
- видеопроектор  $-1$ ;
- интерактивная доска 1.

Программное обеспечение: MS Windows, MS Word, выход в Интернет, Scratch 2.0.

# **Планируемые результаты освоения программы**  *Личностные*

- культура общения;
- отзывчивость;
- трудолюбие;
- чувство уважения и бережного отношения к результатам своего труда и труда окружающих.

## Метапредметные

развитие воображения, алгоритмического и логического мышления; творческих способностей: стремления к лостижению поставленной цели.

## Предметные

- $\bullet$ знание терминов «информация». «сообщение». «данные», «алгоритм», «программа», «класс», «объект», «обработка событий»:
- основных конструкций среды программирования Scratch; свойств алгоритмов и основных алгоритмических конструкций;
- умение соблюдать правила техники безопасности при работе на ПК; составлять линейные, разветвляющиеся и циклические алгоритмы; описывать алгоритмы с использованием конструкций ветвления (условные операторы) и повторения (циклы); создавать и выполнять программы для решения элементарных алгоритмических задач;
	- владение приёмами и метолами программирования  $\overline{B}$ среде программирования Scratch.

## В результате освоения программы школьники получат представление о:

- -свободно распространяемых программах;
- функциональном устройстве программной среды Scratch и основных структурных
- элементах пользовательского интерфейса;
- -назначении и использовании основных блоков команд, состояний, программ;
- -правилах сохранения документа и необходимости присвоения правильного имени;
- -возможности и способах отладки написанной программы;
- -сущности понятий «спрайт», «сцена», «скрипт»;
- -исполнителях и системах их команд, возможности непосредственного управления исполнителем;
- -наличии заготовок для персонажей и сценв соответствующих библиотеках, иерархическом устройстве библиотек и возможности импортирования их элементов; -возможности использования встроенного растрового редактора, наличии и назначении основных инструментов;
- -использовании других программ (например, LibreOfficeDraw) для создания собственных изображений:
- -алгоритме как формальном описании последовательности действий исполнителя,
- приводящих от исходных данных к конечному результату;
- -использовании схематического описания алгоритма;
- -программном управлении исполнителем и линейных алгоритмах;
- -написании программ для исполнителей, создающих геометрические фигуры на экране в процессе своего перемещения;
- -необходимости программного прерывания;
- -использовании циклических команд при необходимости повторений однотипных действий;
- -видах циклических алгоритмов и их применении;
- -лостижении эффекта перемешения путем использования циклов:
- -возможности распараллеливания однотипных действий за счёт использования нескольких исполнителей;
- -организации интерактивности программ;
- -возможности взаимодействия исполнителей между собой, вразличных слоях изображения:
- -видах и формах разветвленных алгоритмов, включая циклы с условием;
- -управлении событиями;

-

- -использовании метода проектов для моделирования объектов и систем;
- -возможности описания реальных задач средствами программной среды;
- -создании анимационных, игровых, обучающих проектов, а также систем тестирования в программной среде Scratch.

## Школьники будут **уметь**:

- -самостоятельно устанавливать программную среду на домашний компьютер;
- -изменять некоторые стандартные установки пользовательского интерфейса (например, язык отображения информации);
- -использовать различные способы отладки программ, включая пошаговую отладку; -уверенно использовать инструменты встроенного графического редактора, включая
- работу с фрагментами изображения и создание градиентов;
- -создавать собственные изображения в других программах (например, LibreOfficeDraw) и импортировать их в программную среду Scratch;
- -использовать графические примитивы векторного редактора LibreOfficeDraw для создания объектов;
- -создавать изображения из пунктирных и штрих-пунктирных линий с изменением цвета и толщины линии;
- -упрощать программы за счёт использования циклических команд и применять их; -составлять простые параллельные алгоритмы;
- создавать программы и игры с использованием интерактивных технологий;
- -моделировать ситуации с использованием необходимых форм ветвления алгоритма, включая цикл по условию;
- -передавать сообщения исполнителям для выполнения последовательности команд (включая разные типы исполнителей).
- -планировать и создавать анимации по определенному сюжету;
- -создавать игры, используя интерактивные возможности программной среды Scratch; -планировать и создавать обучающие программы для иллюстрации пройденного материала других предметных областей;
- -продумывать и описывать интерактивное взаимодействие для создания простейших тренажеров;
- -подходить творчески к построению моделей различных объектов и систем.

Полученные по окончании программы знания и умения могут способствовать развитию интереса к профессиям, связанным с программированием, анимацией, мультипликацией. На занятия х обращается внимание на соблюдение требований безопасности труда, пожарной безопасности и личной гигиены.

## **Учебно–тематический план образовательной программы:**

Учебная программа представлена следующими *модулями*:

Знакомство с программной средой Scratch

Компьютерная графика

Алгоритмы и исполнители

Проектная деятельность и моделирование процессов и систем

# **Поурочное планирование**

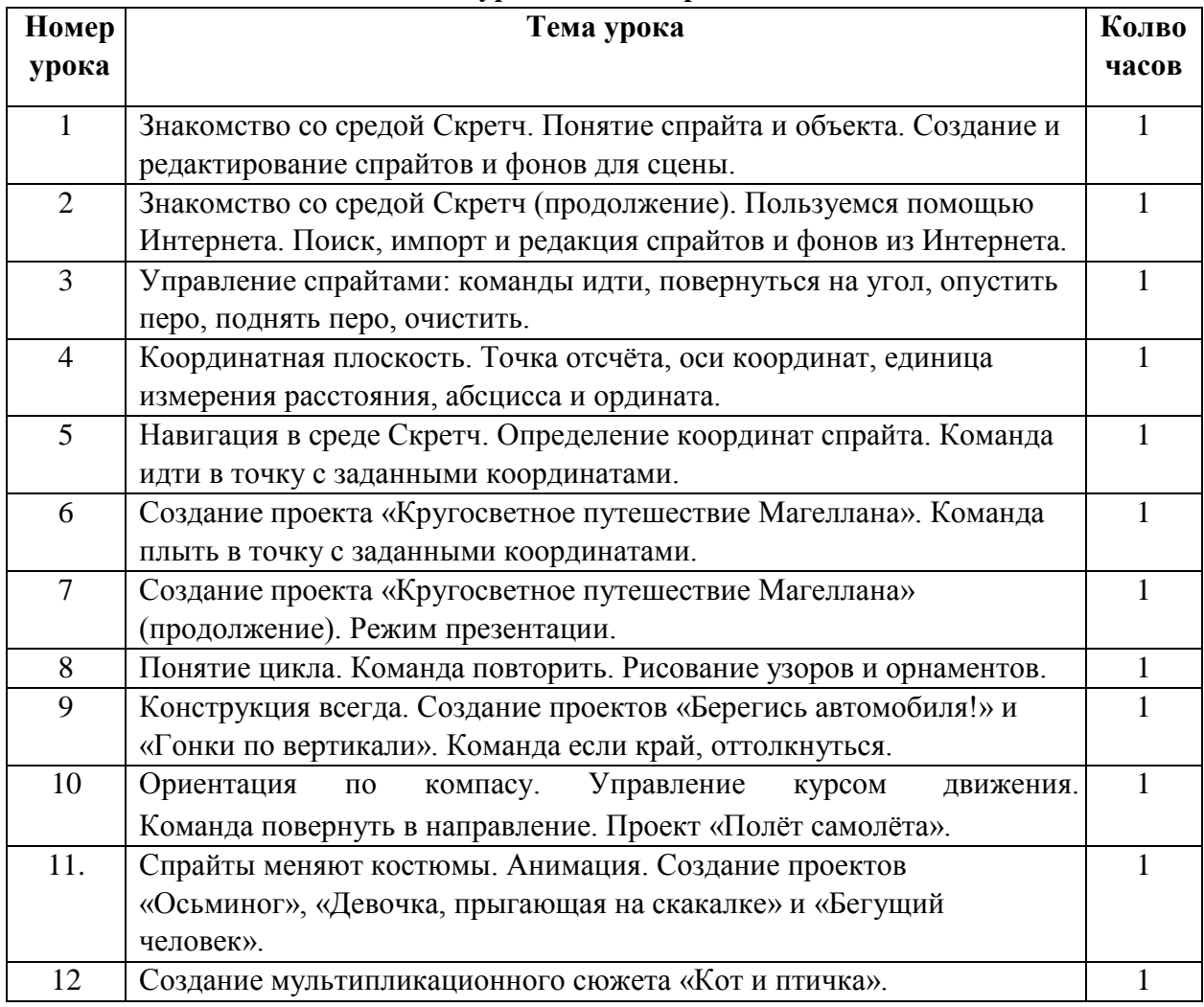

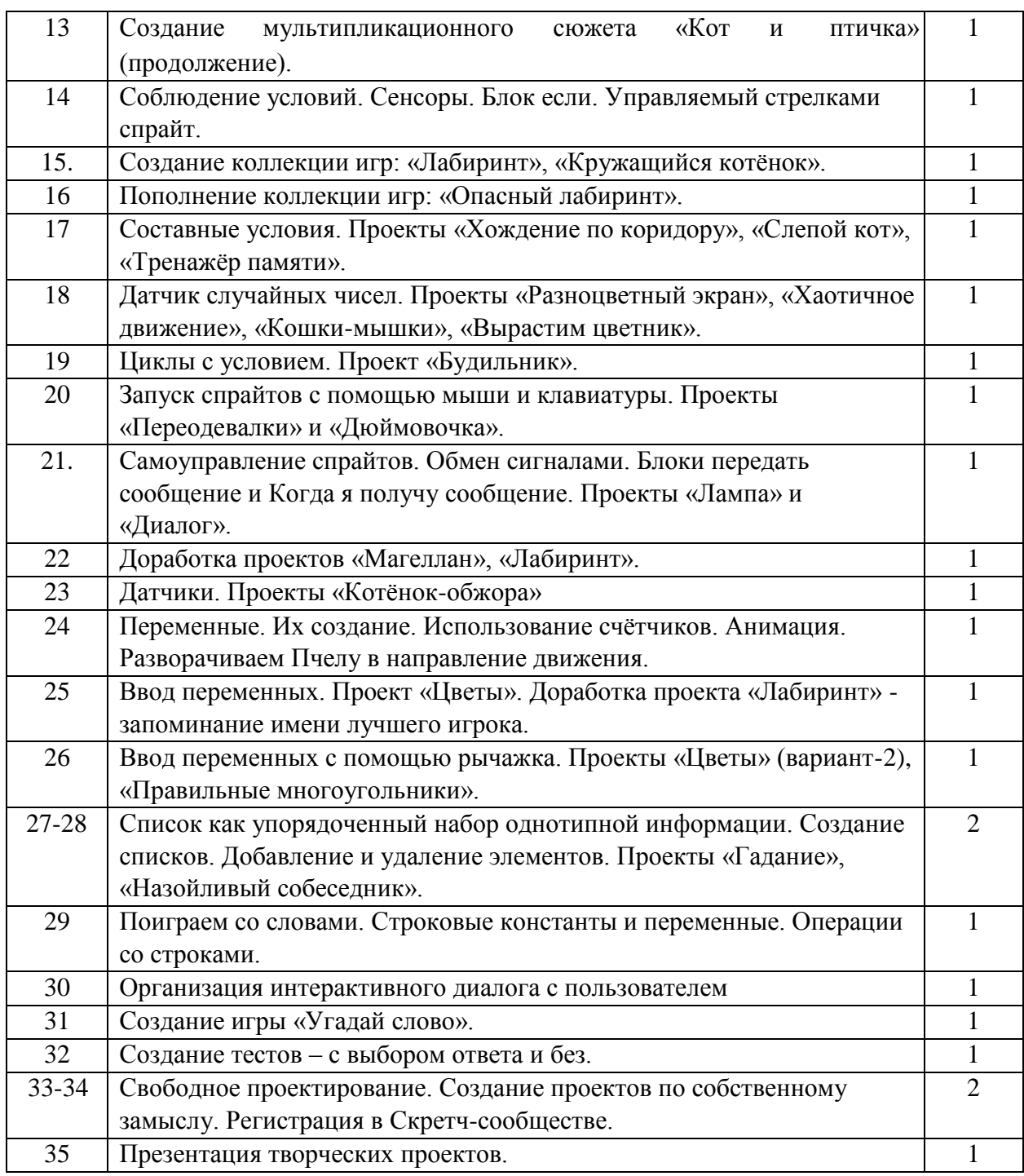

# **Содержание программы**

## **Раздел 1. Знакомство с программной средой Scratch**

-

Свободное программное обеспечение. Авторы программной среды Scratch. Параметры для скачивания и установки программной среды на домашний компьютер.

Основные элементы пользовательского интерфейса программной среды Scratch. Внешний вид рабочего окна. Блочная структура систематизации информации. Функциональные блоки. Блоки команд, состояний, программ, запуска, действий и исполнителей. Установка русского языка для Scratch.

Создание и сохранение документа. Понятия спрайта, сцены, скрипта. Очистка экрана.

Основной персонаж как исполнитель программ. Система команд исполнителя (СКИ). Блочная структура программы. Непосредственное управление исполнителем.

Библиотека персонажей. Сцена и разнообразие сцен, исходя из библиотеки данных. Систематизация данных библиотек персонажей и сцен. Иерархия в организации хранения костюмов персонажа и фонов для сцен. Импорт костюма, импорт фона.

## *Аналитическая деятельность:*

-

- выделять аппаратное и программное обеспечение компьютера; определять технические устройства для ввода и вывода информации; понимать иерархическую организацию библиотеки данных программной среды; выделять путь к элементам библиотеки;
- выделять фрагменты изображения для дальней работы с ними;
- планировать работу по созданию сложных изображений путем копирования и масштабирования простых;
- выбирать наиболее подходящий инструмент графического редактора для создания фрагмента изображения;
- различать верхний и нижний цвета изображения; придумывать и создавать различные градиенты для заливки замкнутой области; планировать создание симметричных изображений.

*Практическая деятельность:*

- выбирать и запускать программную среду Scratch; работать с основными элементами пользовательского интерфейса программной среды; изменять размер и перемещать окно программы, выбирать необходимый режим окна; вводить имя файла с помощью клавиатуры;
- выбирать необходимый файл из нужной папки библиотеки программы; создавать, копировать, переименовывать, перемещать, копировать и удалять файлы; соблюдать требования техники безопасности при работе в компьютерном классе.

# **Раздел 2. Компьютерная графика**

Компьютерная графика. Векторные и растровые графические редакторы. Встроенный растровый графический редактор. Основные инструменты графического редактора кисточка, ластик, заливка (цветом или градиентом), рисование линий, прямоугольников, квадратов, эллипсов и окружностей, выбор фрагмента изображение и отражение его по горизонтали или вертикали, использование инструмента печать для копирование выделенной области изображения, работа с текстом. Масштаб фрагмента изображения. Палитра цветов, установка цвета переднего плана и фона, выбор цвета из изображения с помощью инструмента пипетка. Изменение центра костюма. Изменение размера костюма. Основные возможности изменения внешнего вида исполнителя: 1) использование встроенной библиотеки данных путём импорта её элемента; 2) редактирование выбранного элемента с помощью инструментов встроенного растрового графического редактора; 3) создание собственных изображений в других программах (например, LibreOfficeDraw) и импортирование их в программную среду Scratch.

Знакомство с основными графическими примитивами векторного редактора LibreOfficeDraw. Возможность создания геометрических фигур без внутренней заливки, но с текстовым блоком внутри. Стрелки, их направление.

*Аналитическая деятельность:* 

- выделять фрагменты изображения для дальней работы с ними;
- планировать работу по созданию сложных изображений путем копирования и масштабирования простых;
- выбирать наиболее подходящий инструмент графического редактора для создания фрагмента изображения;
- различать верхний и нижний цвета изображения;
- придумывать и создавать различные градиенты для заливки замкнутой области; планировать создание симметричных изображений.

### *Практическая деятельность:*

-

- использовать простейшие растровые и векторные редакторы для создания и редактирования изображений; изменять центр изображения;
- вносить изменения в изображения из встроенной библиотеки;
- создавать сложные графические объекты путем копирования и модификации простых объектов и их фрагментов, использовать возможности работы с цветом.

### **Раздел 3. Алгоритмы и исполнители**

Алгоритм. Понятие алгоритма как формального описания последовательности действий исполнителя, приводящих от исходных данных к конечному результату. Схематическая запись алгоритма. Использование геометрических фигур для схематической записи алгоритма. Создание блок-схем в свободном векторном редакторе LibreOfficeDraw.

#### Линейные алгоритмы

Основные признаки линейного алгоритма. Схематическое описание линейного алгоритма. Геометрические примитивы, используемые для описания линейного алгоритма.

Программное управление исполнителем. Создание программ для перемещения исполнителя по экранному полю. Понятие поворота исполнителя в определенное направление. Прямой угол. Поворот исполнителя на прямой угол по часовой стрелке и против часовой стрелки.

Создание программ для рисования линий. Изменение цвета и толщины рисуемой линии. Особенности пунктирной линии. Написание программы для исполнителя, чтобы он оставлял пунктирную линию при перемещении по экранному полю.

Прямоугольник, квадрат — основные черты. Написание программ для движения исполнителя вдоль сторон квадрата, прямоугольника. Внесение изменений в программу рисования квадрата, если необходимо получить другой размер стороны квадрата. Прерывание программы.

### Циклические алгоритмы

Многократное повторение команд как организация цикла. Особенности использования цикла в программе. Упрощение программы путём сокращения количества команд при переходе от линейных алгоритмов к циклическим.

Схематическая запись циклического алгоритма.

Типы циклических алгоритмов. Основные конструкции программной среды, используемые для написания программ исполнителям с применением циклов.

Конечный цикл. Сокращение программы для исполнителя, рисующего линии, квадраты, прямоугольники при использовании цикла. Программа исполнителя для рисования нескольких однотипных геометрических фигур, например, нескольких квадратов из одной вершины, но с различным значением стороны.

Конструкции программной среды спрятаться/показаться. Выполнение программы исполнителем, не показанным на поле выполнения программы.

Написание и отладка программ с применением конструкции цикл в цикле.

Бесконечный цикл. Повторяющаяся смена внешности исполнителя для имитации движения персонажа. Использование бесконечного цикла для создания анимации.

Получение различного эффекта воспроизведения программы при изменении костюма исполнителя Scratch.

Параллелизм в программной среде

-

Использование нескольких исполнителей. Копирование программы одного исполнителя другим. Выполнение одинаковых программ разными исполнителями с использованием различных начальных условий. Параллельное выполнение одинотипных действий. Принцип суперкомпъютерных технологий. Таймер для вычисления времени выполнения программы. Уменьшение показаний таймера при использовании параллельных вычислений.

Интерактивность программ. Возможность организации диалога между исполнителями. Операторы для слияния текстовых выражений.

Взаимодействие исполнителей путём касания друг друга или цвета. Использование сенсоров при взаимодействии исполнителей. Задержка выполнения программы.

Работа исполнителей в разных слоях изображения.

Ветвление в алгоритмах

Использование ветвления при написании программ. Короткая форма. Полная форма условного оператора. Конструкции ветвления для моделирования ситуации.

Цикл пока. Повторение команд исполнителя при выполнении определенного условия.

Последовательное выполнение фрагментов программы разными исполнителями Типы исполнителей программной среды Scratch. Системы команд исполнителей. Различные системы команд для разных типов исполнителей.

Управление событиями. Передача сообщений исполнителям для выполнения определенной последовательности команд.

Передача управления между различными типами исполнителей.

*Аналитическая деятельность*: придумывать задачи для исполнителей программной среды; выделять ситуации, для описания которых можно использовать линейный алгоритм, алгоритм с ветвлениями, повторениями;

определять эффективный способ решения поставленной задачи;

находить параллельности в выполняемых действиях и программировать их с помощью нескольких исполнителей; планировать последовательность событий для заданного проекта.

## *Практическая деятельность:*

-

- составлять и отлаживать программный код;
- использовать конструкции программной среды для создания линейных, разветвленных и циклических алгоритмов;
- организовывать параллельные вычисления;
- организовывать последовательность событий программы, передачу управления от одних исполнителей другим.

## **Раздел 4. Проектная деятельность и моделирование процессов и систем**

Мультимедийный проект. Описание сюжетных событий. Анимация. Создание эффекта анимации с помощью последовательной смены изображений. Имитационные модели.

Интерактивные проекты. Игры.

*Аналитическая деятельность:* 

- создавать план появления событий для отражения определенной темы; выбирать иллюстративный материал из встроенной библиотеки; выбирать метод анимации для конкретной задачи;
- планировать последовательность событий для создания эффекта анимации по выбранному сценарию.

*Практическая деятельность:*

- использовать возможности программной среды Scratch для создания мультимедийных проектов;
- создавать имитационные модели, интерактивные проекты и игры средствами программной среды.

## **Методическое обеспечение**

Для реализации программы используются следующие **методы обучения**:

По источнику полученных знаний: словесные, наглядные, практические.

По способу организации познавательной деятельности:

Развивающего обучения (проблемный, проектный, творческий, частично-поисковый, исследовательский, программированный)

Дифференцированного обучения (уровневые, индивидуальные задания)

Игровые (конкурсы, игры-конструкторы, турниры с использованием мультимедиа, дидактические) **Средства:** 

Дидактические материалы (опорные конспекты, проекты примеры, раздаточный материал для практических работ)

Методические разработки (презентации, видеоуроки, flash-ролики)

# Сетевые ресурсы Scratch

-

[http://scratch.mit.edu](http://scratch.mit.edu/) [–](http://scratch.mit.edu/) официальный сайт Scratch <http://letopisi.ru/index.php> [/](http://letopisi.ru/index.php)Скретч - Скретч в Летописи.ру <http://setilab.ru/scratch/category/commun> [-](http://setilab.ru/scratch/category/commun) Учитесь со Scratch <https://www.sites.google.com/site/progscratch/home> Видеохостинг Youtub (видеоуроки «работа в среде Scratch»)

Учебно-тематический план

## **Аппаратное обеспечение:**

Процессор не ниже Pentium II

Оперативная память не менее 512 Мб

Дисковое пространство не меньше 800 Мб

Монитор с 16-битной видеокартой Разрешение монитора не ниже 800х600

## **Программное обеспечение:**

Операционная система: не ниже Windows 7

Open Office

Компьютерные программы: Scrath

## **Список используемой литературы** *Литература*

## *для педагога:*

Модуль «Пропедевтика программирования со Scratch», Сорокина Т.Е;

Рындак В. Г., Дженжер В. О., Денисова Л. В. Проектная деятельность школьника в среде программирования Scratch. — Оренбург: Оренб. гос. ин-т. менеджмента, 2009.

«Пропедевтика идей параллельного программирования в средней школе при помощи среды Scratch», В.Г. Рындак, В.О. Джинжер, Л.В. Денисова;

«Ранее обучение программирование в среде Scratch», В.Г. Рындак, В.О. Джинжер, Л.В.

## Денисова; *Литература для*

## *учащегося:*

Творческие задания в среде Scratch: рабочая тетрадь для 5-6 классов/ Ю.В. Пашковская. – М.: БИНОМ. Лаборатория знаний, 2014. – 200 с.: ил. Интернет ресурсы:

[http://scratch.mit.edu](http://scratch.mit.edu/) [–](http://scratch.mit.edu/) официальный сайт Scratch <http://letopisi.ru/index.php> [/](http://letopisi.ru/index.php)Скретч - Скретч в Летописи.pv <http://setilab.ru/scratch/category/commun> [-](http://setilab.ru/scratch/category/commun) Учитесь со Scratch <https://www.sites.google.com/site/progscratch/home>

Видеохостинг Youtub (видеоуроки «работа в среде Scratch»)

 $\sim 10^{11}$  km s  $^{-1}$